## **X-gateway Interface Addendum CC-Link IE Field**

**Doc: HMSI-27-245, Rev: 1.00**

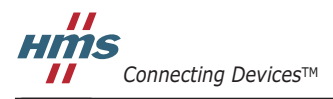

*HALMSTAD • CHICAGO • KARLSRUHE • TOKYO • BEIJING • MILANO • MULHOUSE • COVENTRY • PUNE • COPENHAGEN*

## **Important User Information**

This document is intended to provide a good understanding of the functionality offered by the Interface described here.

The reader is expected to be familiar with high level software design, and communication systems in general. The use of advanced interface-specific functionality may require in-depth knowledge of networking internals and/or information from the network specifications. In such cases, the persons responsible for the implementation of this product should either obtain the necessary specifications to gain sufficient knowledge, or alternatively limit the implementation in such a way that this is not necessary.

#### **Liability**

Every care has been taken in the preparation of this manual. Please inform HMS Industrial Networks AB of any inaccuracies or omissions. The data and illustrations found in this document are not binding. We, HMS Industrial Networks AB, reserve the right to modify our products in line with our policy of continuous product development. The information in this document is subject to change without notice and should not be considered as a commitment by HMS Industrial Networks AB. HMS Industrial Networks AB assumes no responsibility for any errors that may appear in this document.

There are many applications of this product. Those responsible for the use of this device must ensure that all the necessary steps have been taken to verify that the applications meet all performance and safety requirements including any applicable laws, regulations, codes, and standards.

HMS Industrial Networks AB will under no circumstances assume liability or responsibility for any problems that may arise as a result from the use of undocumented features, timing, or functional side effects found outside the documented scope of this product. The effects caused by any direct or indirect use of such aspects of the product are undefined, and may include e.g. compatibility issues and stability issues.

The examples and illustrations in this document are included solely for illustrative purposes. Because of the many variables and requirements associated with any particular implementation, HMS Industrial Networks AB cannot assume responsibility for actual use based on these examples and illustrations.

#### **Intellectual Property Rights**

HMS Industrial Networks AB has intellectual property rights relating to technology embodied in the product described in this document. These intellectual property rights may include patents and pending patent applications in the US and other countries.

#### **Trademark Acknowledgements**

Anybus ® is a registered trademark of HMS Industrial Networks AB. All other trademarks are the property of their respective holders.

**WARNING**: This is a class A product. in a domestic environment this product may cause radio interference in which case the user may be required to take adequate measures.

**ESD Note**: This product contains ESD (Electrostatic Discharge) sensitive parts that may be damaged if ESD control procedures are not followed. Static control precautions are required when handling the product. Failure to observe this may cause damage to the product.

> CC-Link IE Field X-Gateway Interface Addendum Copyright© HMS Industrial Networks AB Doc: HMSI-27-245, Rev: 1.00 May 2014

**!**

# **Table of Contents**

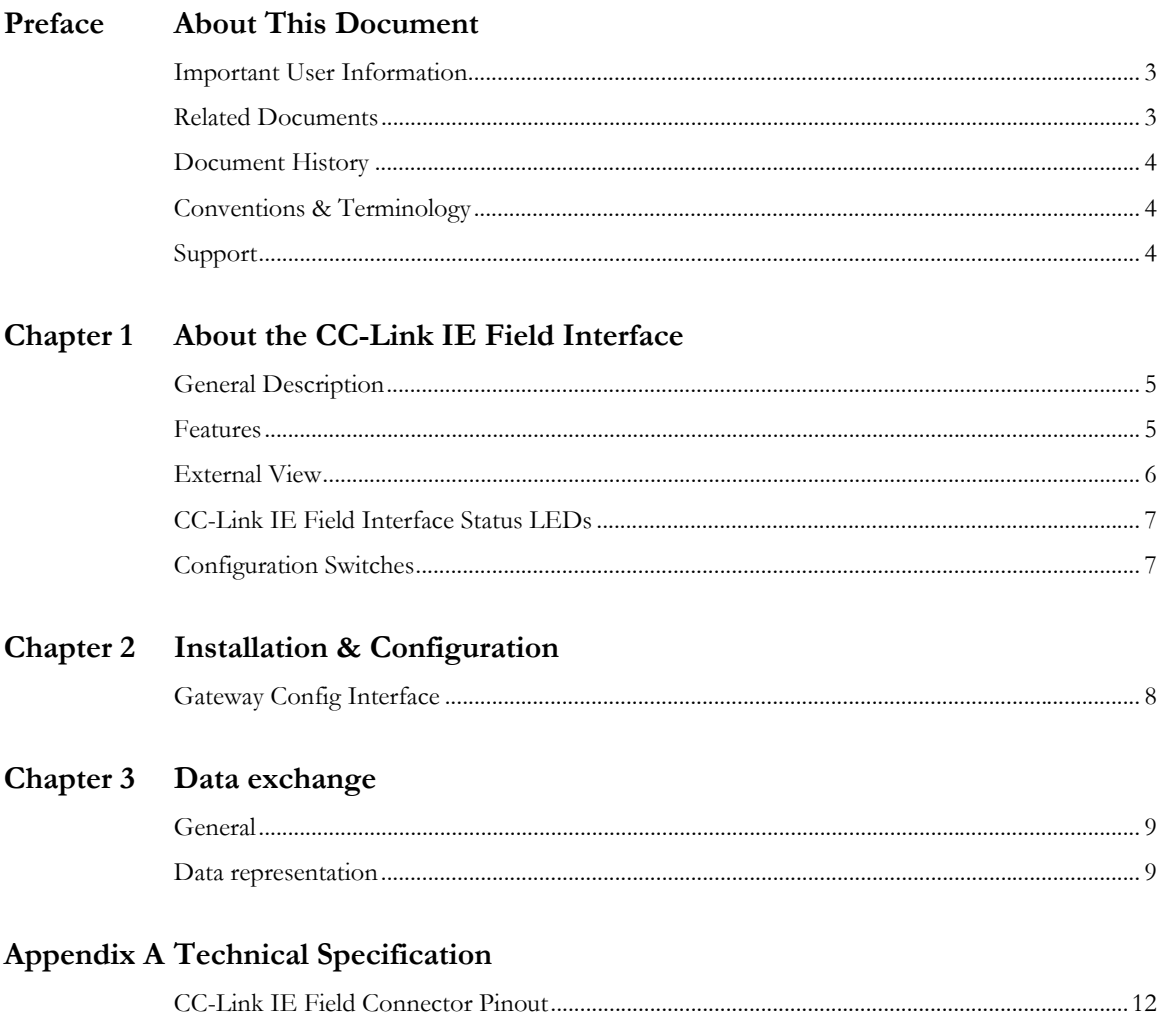

## <span id="page-3-1"></span><span id="page-3-0"></span>**P. About This Document**

This document describes network specific features and procedures needed when operating the CC-Link IE Field Slave Interface for the Anybus X-gateway. For general information and operating instructions for the Anybus X-gateway, consult the Anybus X-gateway User Manual.

## <span id="page-3-2"></span>**P.1. Related Documents**

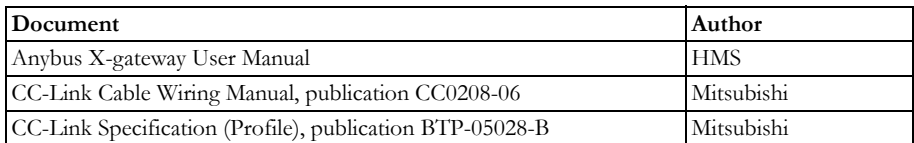

## <span id="page-3-3"></span>**P.2. Document History**

#### **Revision List**

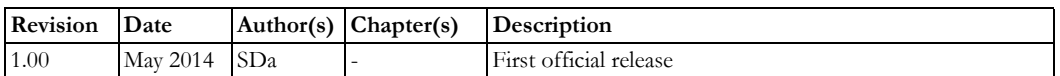

## <span id="page-3-4"></span>**P.3. Conventions & Terminology**

The following conventions are used throughout this document:

- Numbered lists provide sequential steps
- Bulleted lists provide information, not procedural steps
- The term 'X-gateway' refers to the Anybus X-gateway
- The term 'Slave Interface' refers to the CC-Link IE Field Slave interface for the Anybus X-gateway.
- The term 'user manual' refers to the Anybus X-gateway User Manual.
- Hexadecimal values are written in the format NNNNh, where NNNN is the hexadecimal value.
- 16/32 bit values are generally stored in Motorola (big endian) format unless otherwise stated.

### <span id="page-3-5"></span>**P.4. Support**

[For general contact information and support, please refer to the contact and support pages at](http://www.hms-networks.com)  [www.anybus.com.](http://www.hms-networks.com)

## <span id="page-4-1"></span><span id="page-4-0"></span>**1. About the CC-Link IE Field Interface**

## <span id="page-4-2"></span>**1.1. General Description**

The CC-Link IE Field Slave Interface for the X-gateway implements a galvanically isolated CC-Link IE Field interface. The interface acts as a slave device, which means it can be accessed by a CC-Link IE Field master, but it will not initiate communication by itself.

Data is exchanged via the input and output buffers, or via CC-Link IE Field protocols.

**• Input Buffer**

This buffer holds data forwarded *from* the other network, i.e. data which can be read by the CC-Link IE Field master.

**• Output Buffer**

This buffer is forwarded *to* the other network, i.e. data which can be written by the CC-Link IE Field master.

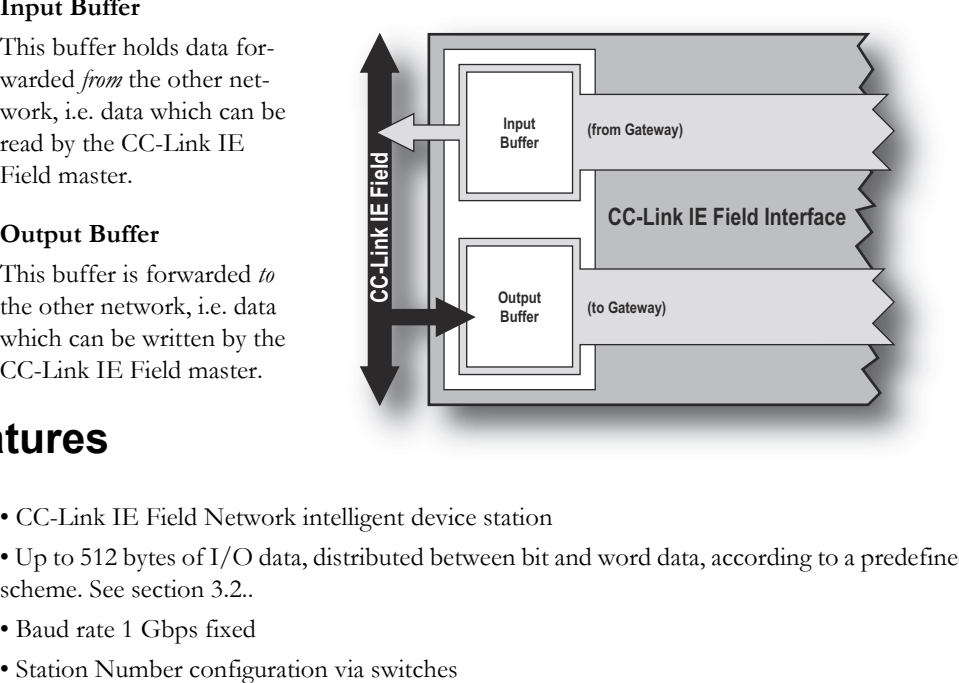

### <span id="page-4-3"></span>**1.2. Features**

- CC-Link IE Field Network intelligent device station
- Up to 512 bytes of I/O data, distributed between bit and word data, according to a predefined scheme. See section [3.2..](#page-8-4)
- Baud rate 1 Gbps fixed
- 

## <span id="page-5-0"></span>**1.3. External View**

The CC-Link IE Field Slave interface can be top or bottom-mounted. Both options are illustrated below.

#### **Top-mounted Interface View**

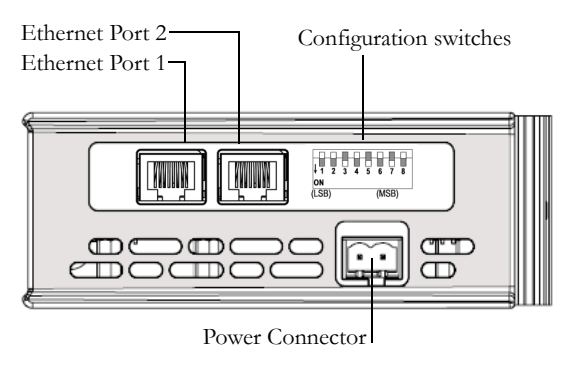

#### **Bottom-mounted Interface View**

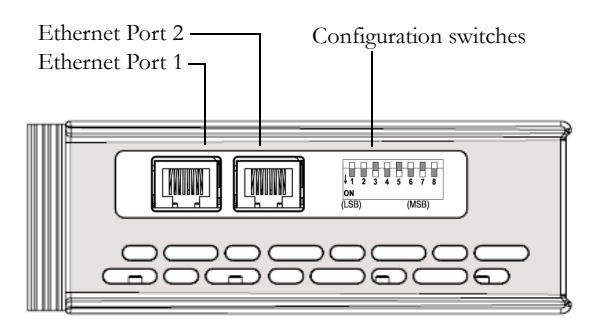

#### **Front View**

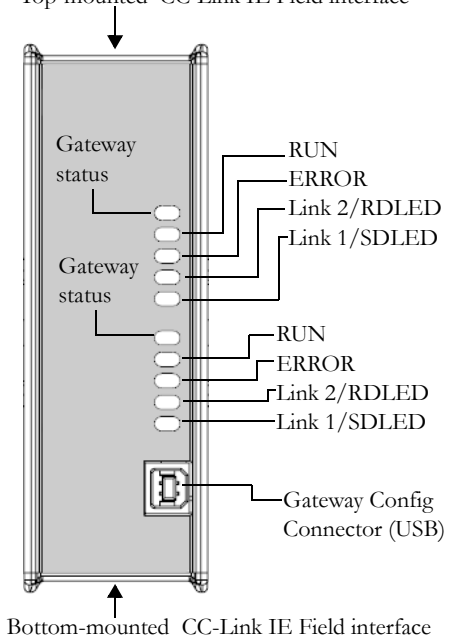

#### Top-mounted CC-Link IE Field interface

#### **Gateway Config connector**

Consult the X-Gateway User Manual for further details.

#### **Gateway Power connector**

Consult the X-Gateway User Manual for further details.

### <span id="page-6-0"></span>**1.4. CC-Link IE Field Interface Status LEDs**

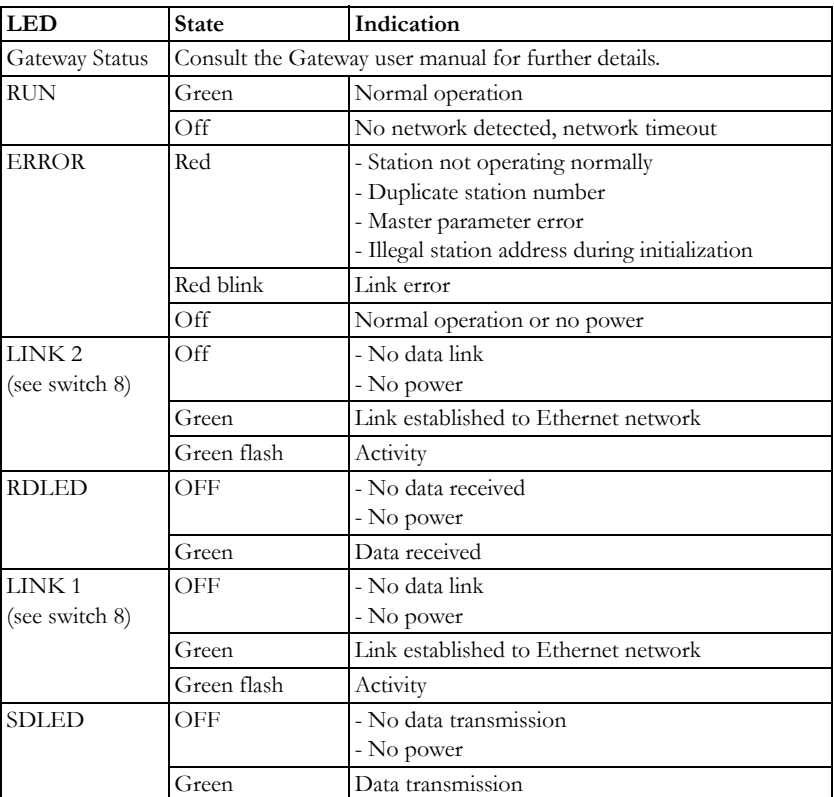

## <span id="page-6-1"></span>**1.5. Configuration Switches**

Switches 1-7 are for setting the node number before startup. Changes will take effect after a restart.

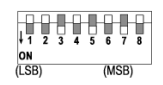

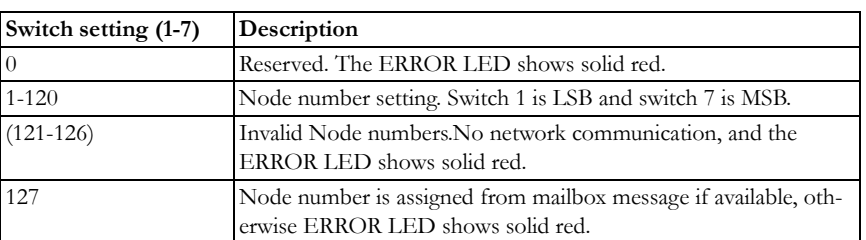

Switch 8 determines the usage of LED's 3 and 4. The options are to indicate transmission information (RD/SD), or Link (1/2) information. Changes are applied immediately.

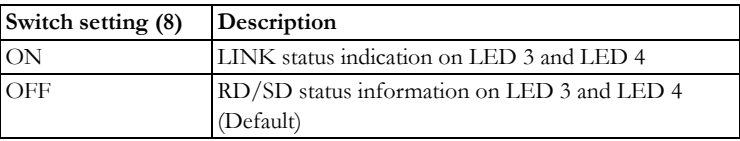

 $\overline{\phantom{a}}$ 

## <span id="page-7-1"></span><span id="page-7-0"></span>**2. Installation & Configuration**

## <span id="page-7-2"></span>**2.1. Gateway Config Interface**

The X-gateway and the CC-Link IE Field slave interface may be configured by using the software tool **Anybus Configuration Manager** (ACM), which is available from www.anybus.com/support

When ACM is connected to the gateway via the USB configuration connector, the following settings are available:

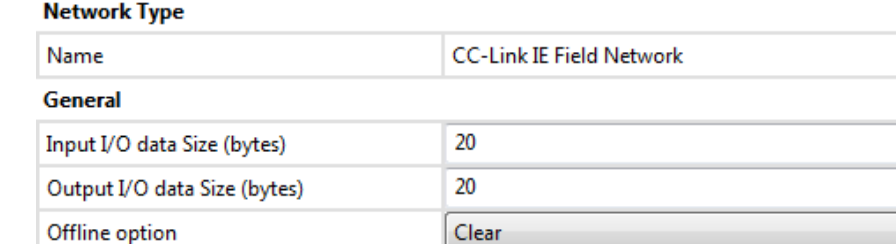

See also:

Control word/Status word

• The Anybus X-gateway User Manual, for full details on using ACM.

Disable

• The online help in ACM, for further help on the available settings.

## <span id="page-8-1"></span><span id="page-8-0"></span>**3. Data exchange**

### <span id="page-8-2"></span>**3.1. General**

The CC-Link IE Field Slave interface implements a communication solution for the Anybus X-gateway platform, thus providing support for industrial protocols.

The interface exchanges data via two data buffers, a.k.a. the Input and Output Buffers. These buffers can be accessed via the industrial protocol CC-Link IE Field.

The I/O data is transferred as cyclic data (RWx, RY and RX points).

Note: The Control/Status Words and the Live List are not covered in this manual. For more information, see the Anybus-X Gateway Generic User Manual.

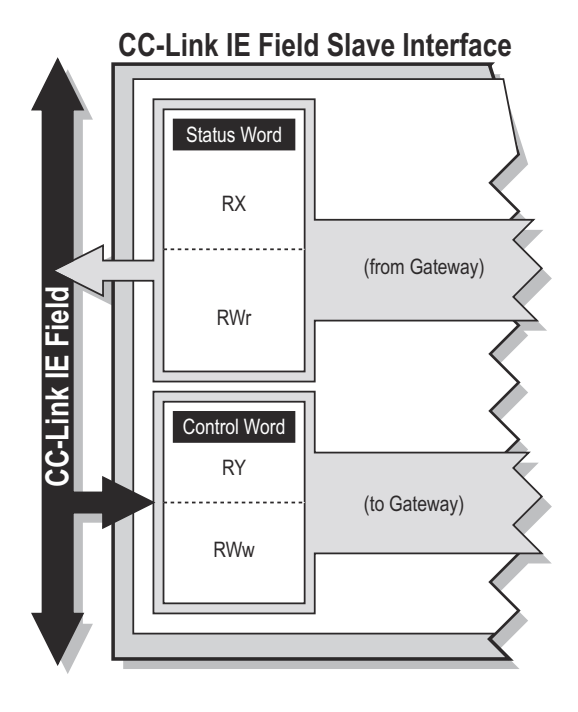

### <span id="page-8-4"></span><span id="page-8-3"></span>**3.2. Data representation**

The cyclic data I/O data on the CC-Link IE Field network is divided between bit and word information. To be able to predict the distribution of data, the I/O size is divided into one part containing 16-bit blocks of bit information, and a second part with 64-bit blocks of word information. This gives the following distributions:

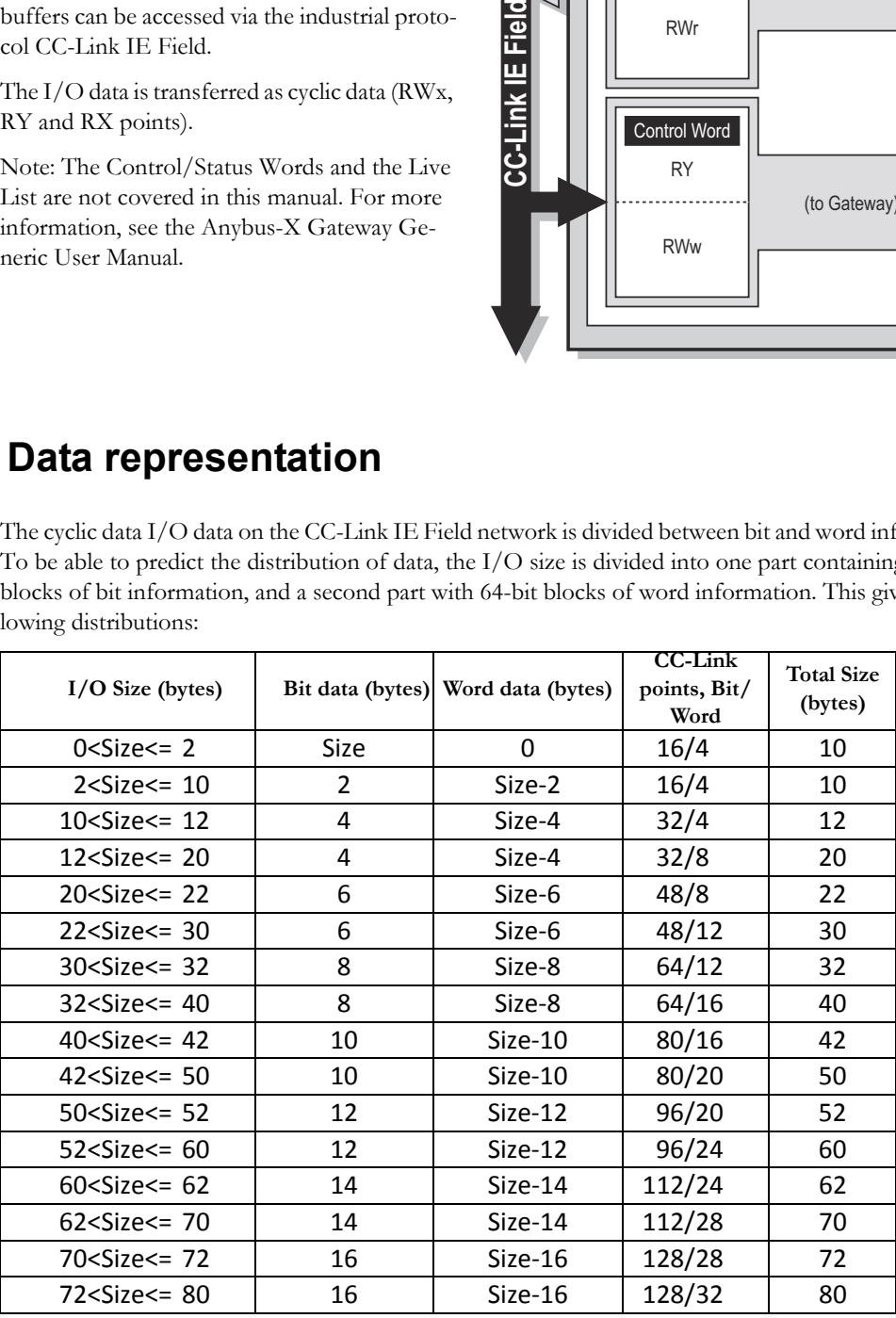

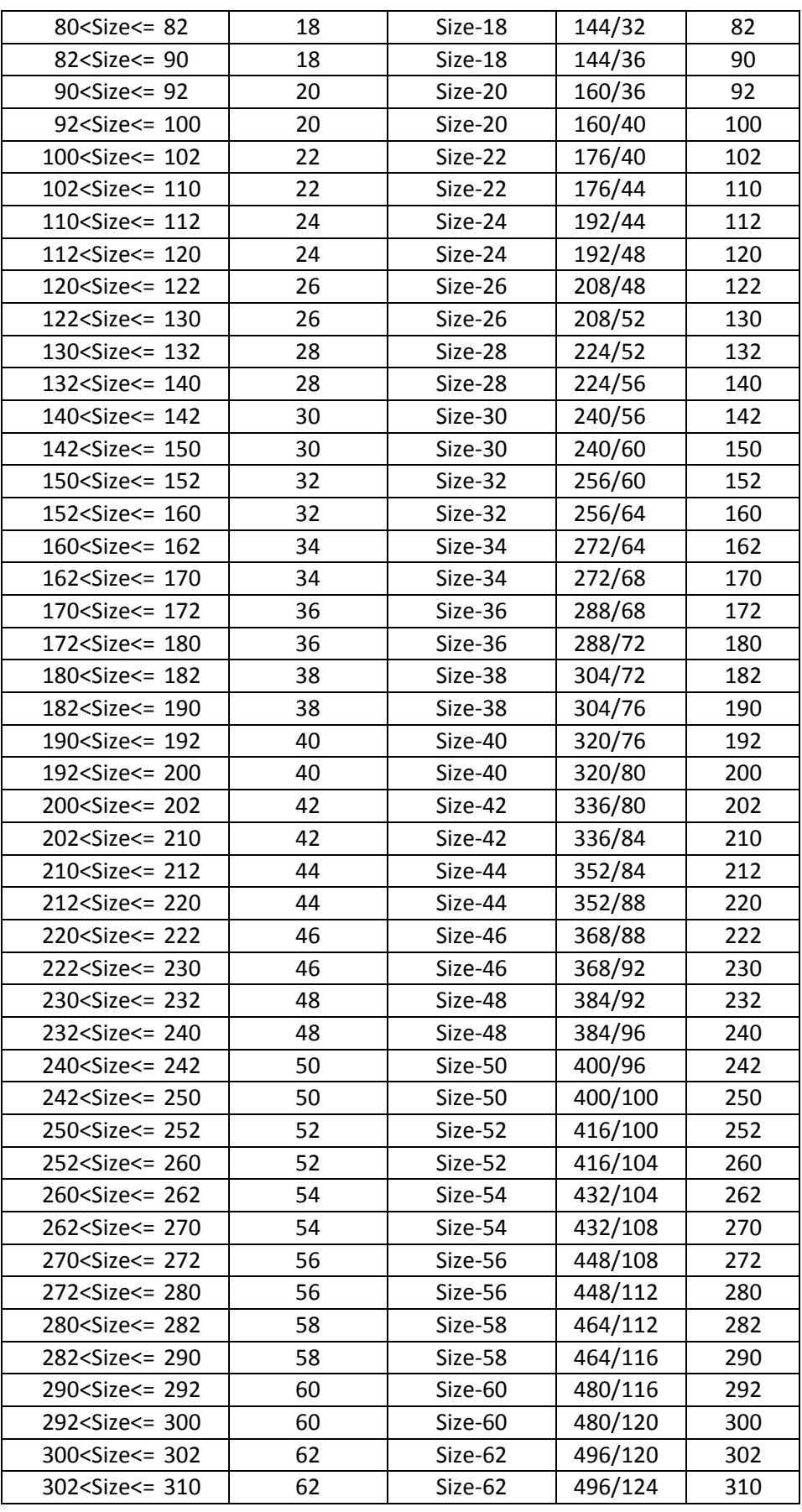

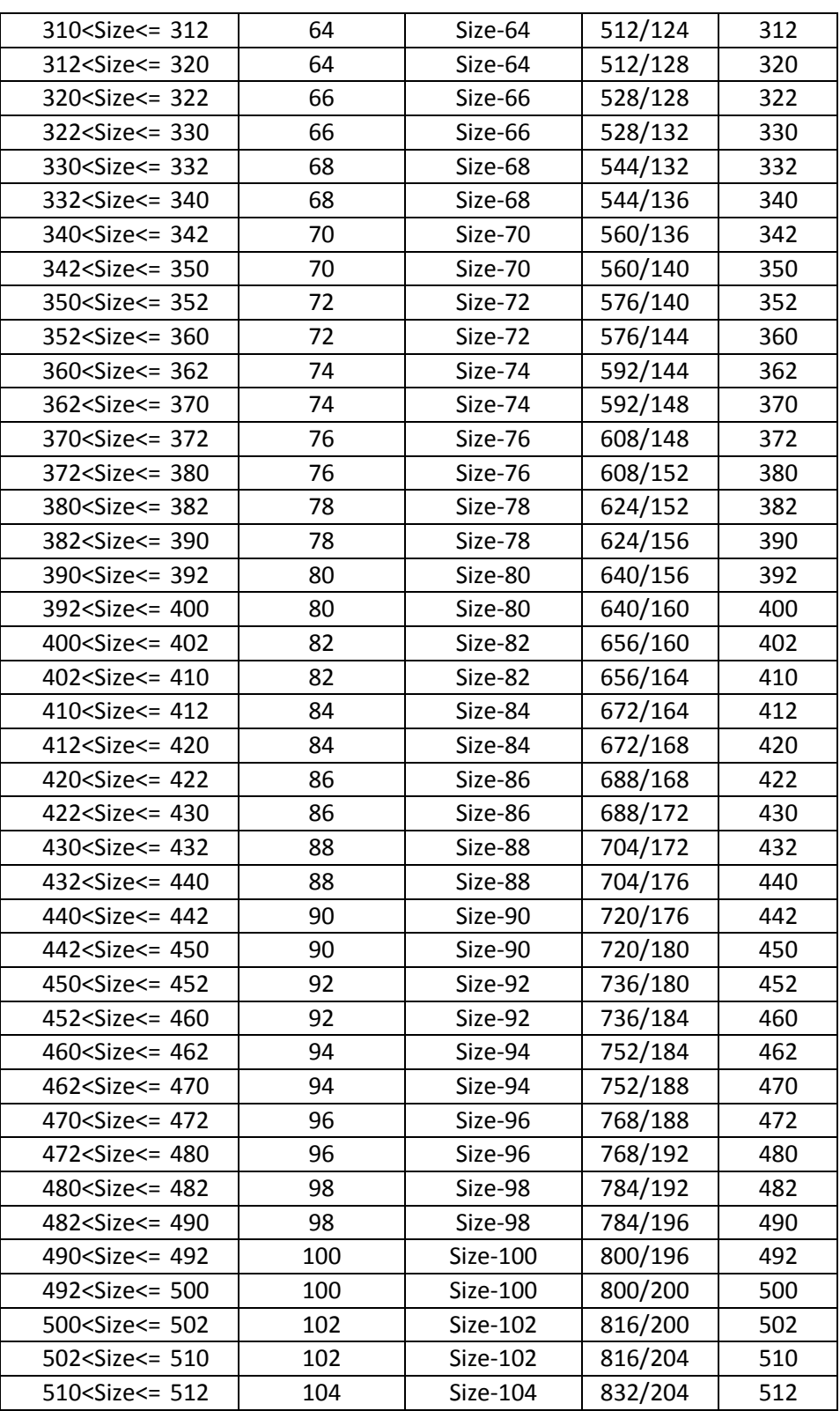

# <span id="page-11-1"></span><span id="page-11-0"></span>**A. Technical Specification**

## <span id="page-11-2"></span>**A.1. CC-Link IE Field Connector Pinout**

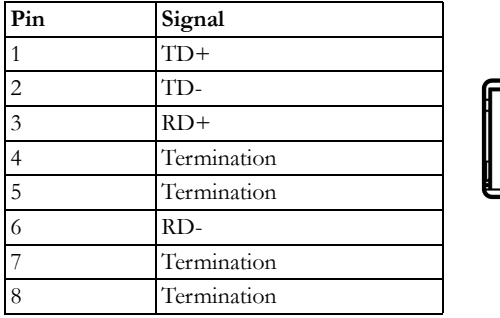